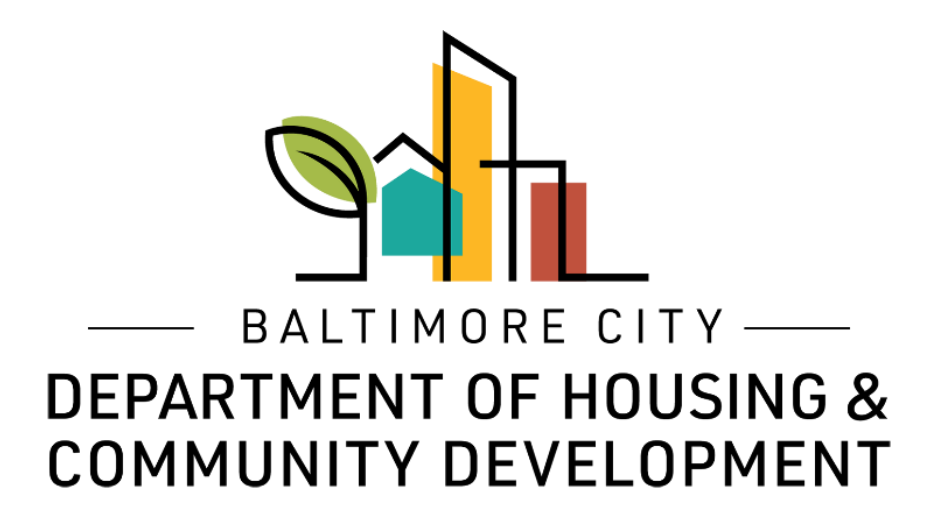

## ePermits Messages Contact us via the message board

© Created by Baltimore City Department of Housing & Community Development

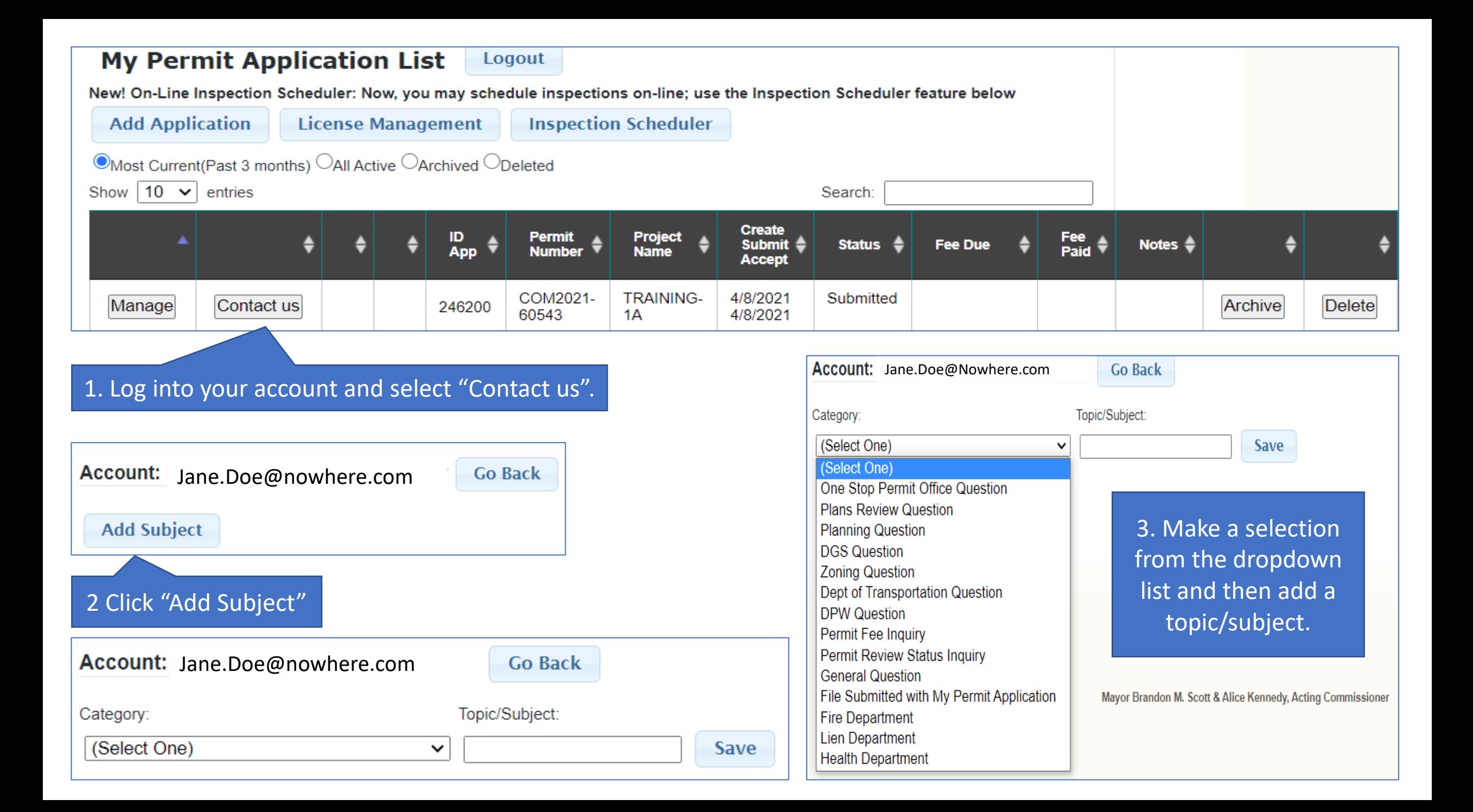

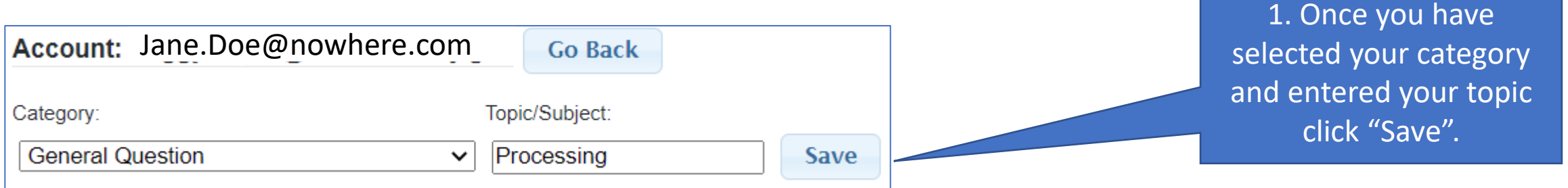

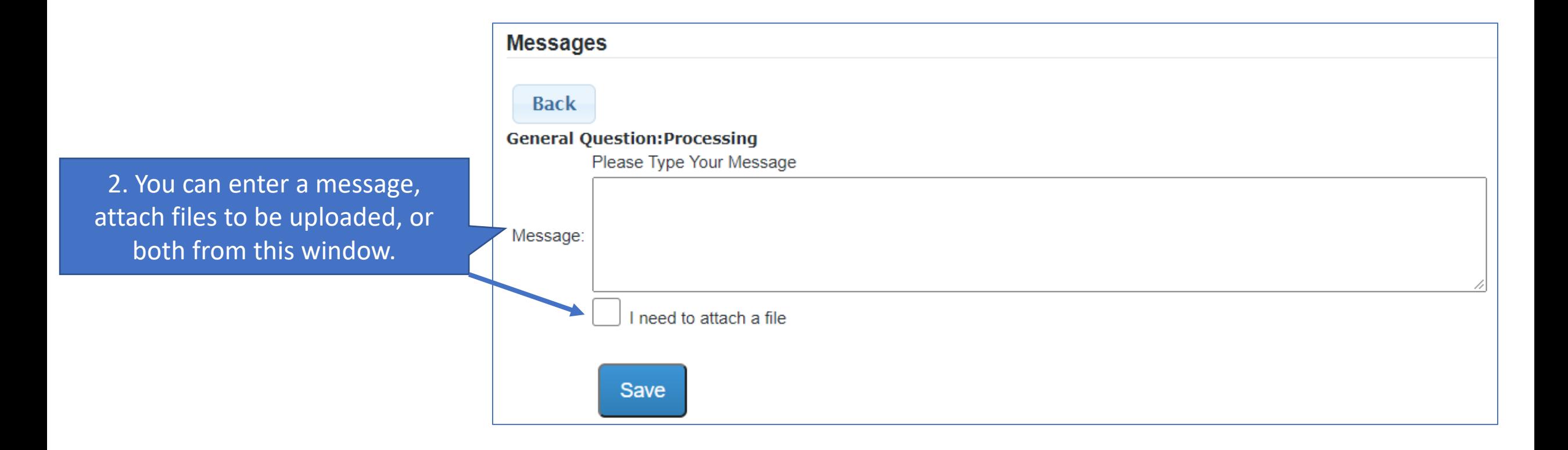

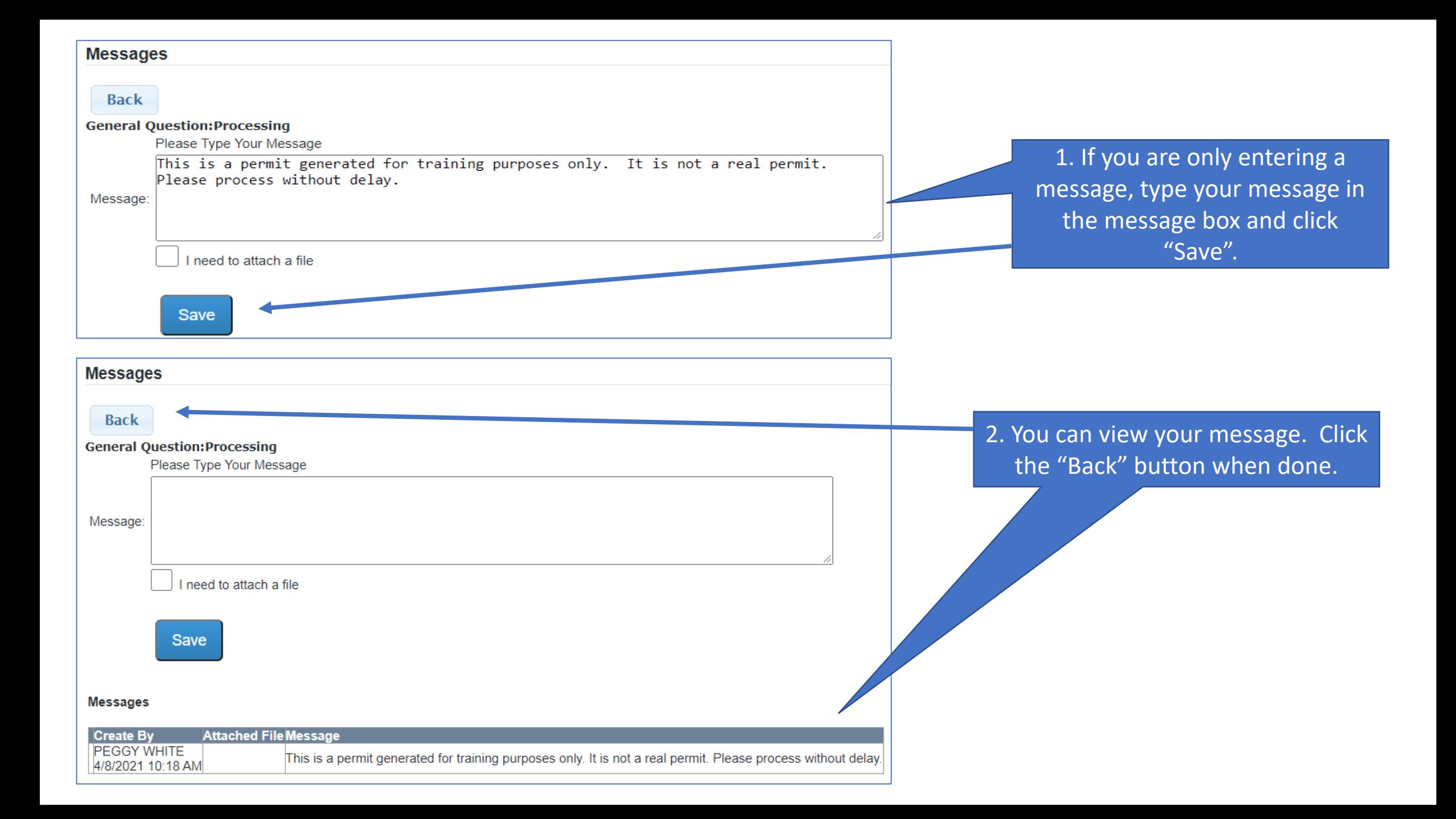

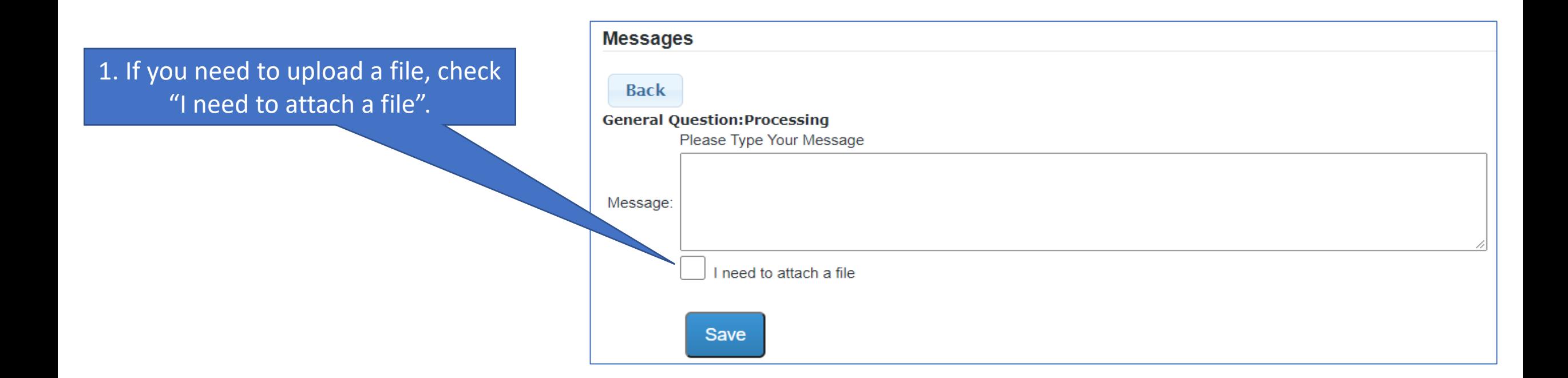

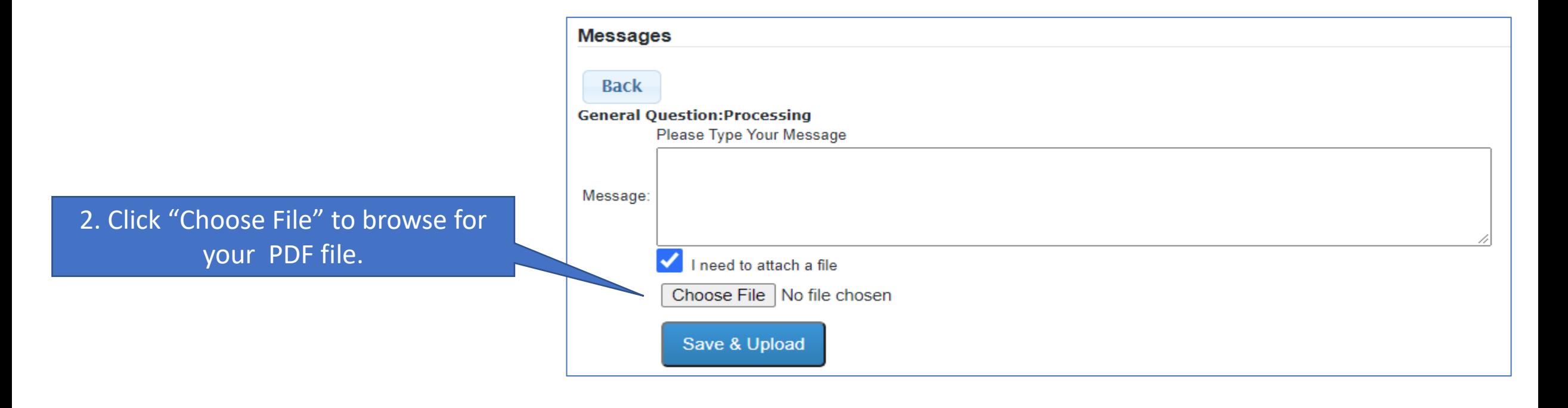

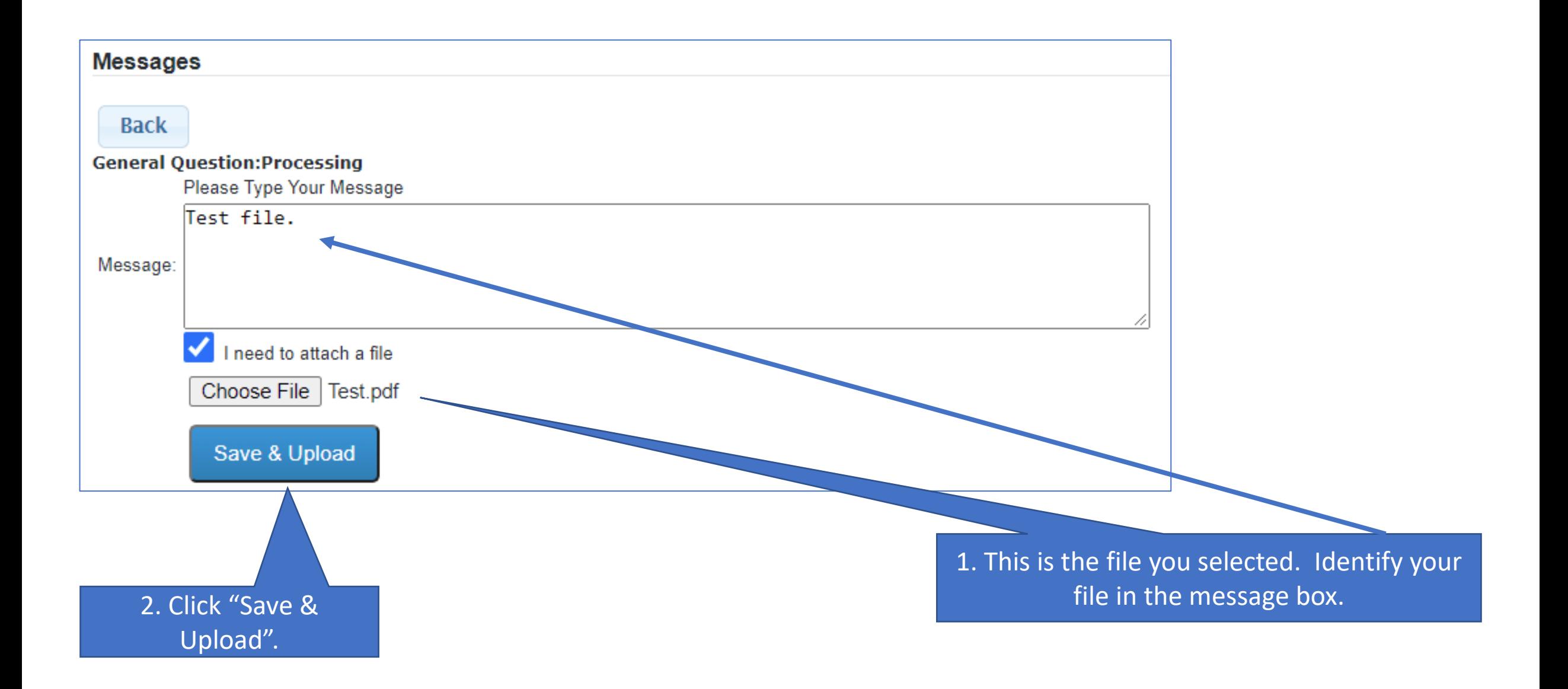

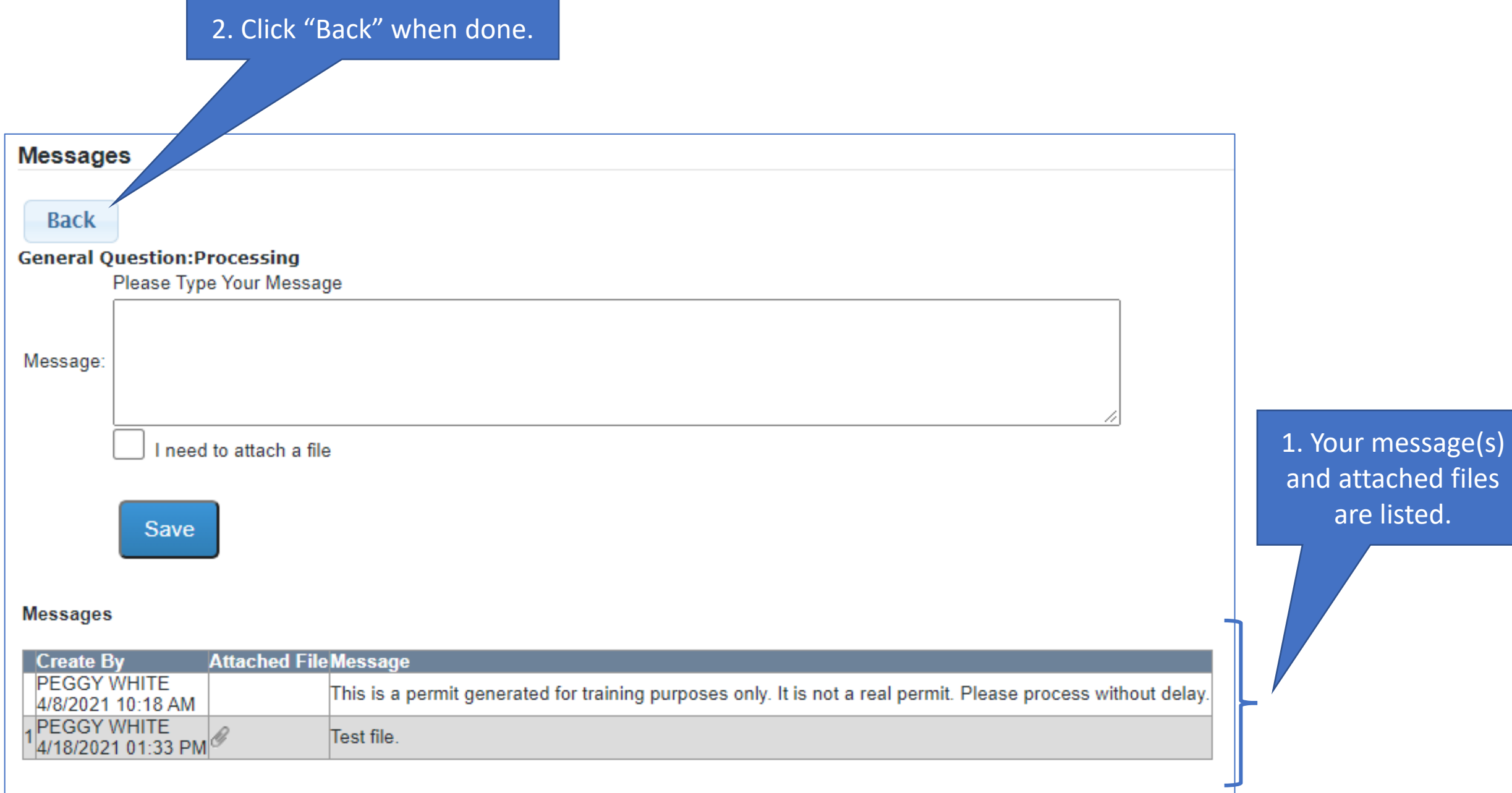

1. This is the information for entered messages. Click the "Go Back" button to exit this feature when you are finished reviewing the messages.

### Account: Jane.Doe@Nowhere.com

**Go Back** 

#### **Add Subject**

#### **Subjects**

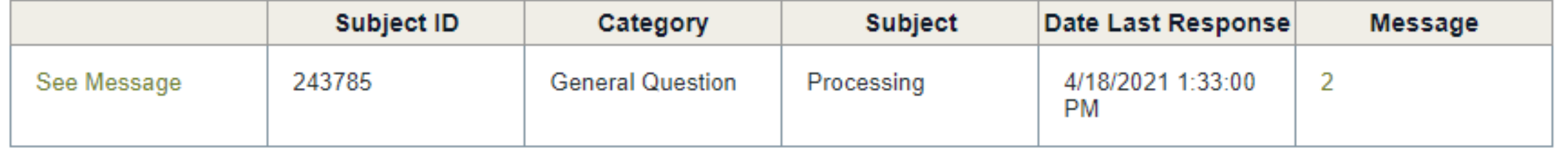

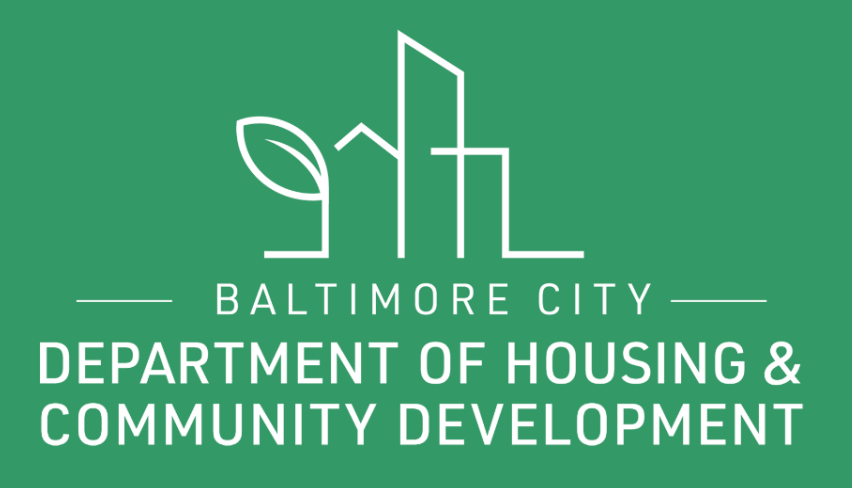

# THANKS!

**9 f P** @BmoreDhcd